## SHAFFER\_IRF4\_TARGETS\_IN\_ACTIVATED\_B\_LYMPHOCYTE

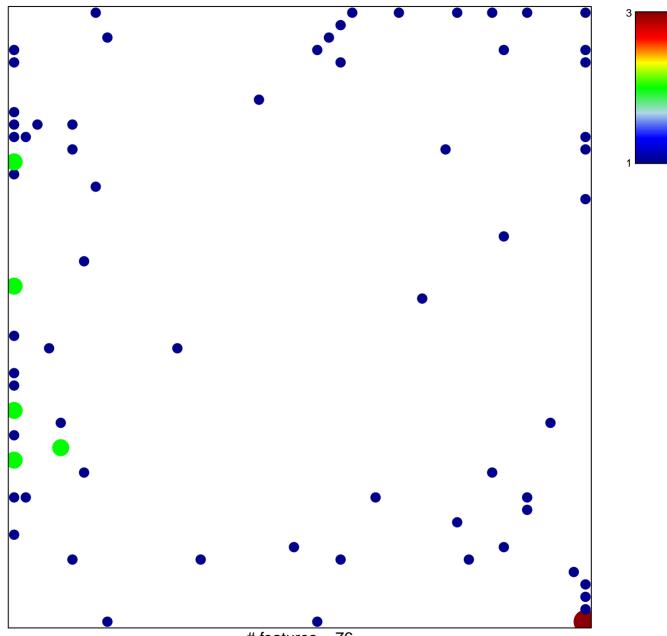

# features = 76 chi-square p = 0.69

## AFFER\_IRF4\_TARGETS\_IN\_ACTIVATED\_B\_LYMPHO(

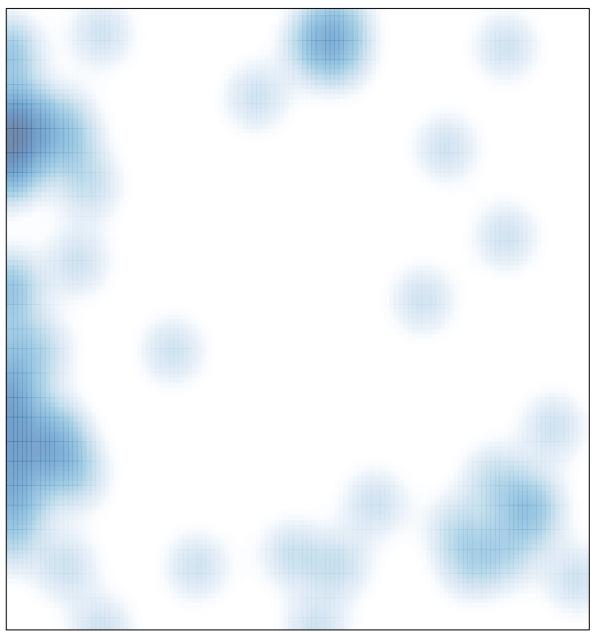

# features = 76, max = 3